## SAP ABAP table /TDAG/RCSS\_RANGE\_KUNNR {Range for customer numbers}

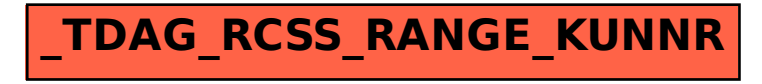